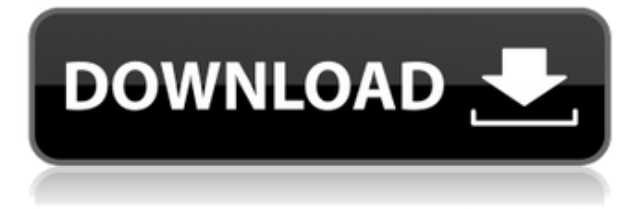

Если вы хотите просмотреть все описания в одном файле и все описания того же слоя в других файлах, вам необходимо добавить ключи в описание блока, а также в свойства блока. Вы можете использовать набор описательных ключей в своих проектах, а также в Stand-Alone Edition. Вы можете использовать диалоговое окно «Дополнительные параметры», чтобы задать поле ключа описания, которое будет использоваться построителем набора ключей описания для добавления новых ключей в набор ключей описания. При создании набора ключей описания ключ создания находится в последней строке описания. Например, в приведенном выше примере ключ DESC «Здания и другие особые моменты, которые вы должны учитывать» находится в последней строке описания. Как получить подходящее описание точки для точек, находящихся в том же файле, что и описание блока? Ну, его легко добавить. Чтобы добавить описание:

- Выберите один или несколько блоков.
- Щелкните правой кнопкой мыши и выберите **Добавить описание меры**
- в **Редактор свойств точки** щелкните правой кнопкой мыши, выберите **Изменить меру**

Чтобы добавить в блок ключи описания, сначала необходимо определить стиль или конструкцию блока. Здесь я создам здание, а затем добавлю описание. Чтобы добавить описание, щелкните правой кнопкой мыши внутри редактора дизайна и выберите \"Свойства\". Вы должны поддерживать разумный порядок описания, чтобы у вас не было дубликатов ключей в нескольких наборах ключей описания. Чтобы изменить порядок, сначала перейдите к статическому описанию блока, который вы хотите изменить. Когда у вас есть ключи описания, вы можете назначить ключи описания блокам и другим точкам, чтобы они выглядели так, как будто они были разработаны геодезистом. Вам необходимо скачать файлы описания здесь:

## **Скачать бесплатно AutoCAD Включая ключ продукта С регистрационным кодом [Mac/Win] 64 Bits {{ ??ж???????? ?????? }} 2023**

*Посетите веб-сайт (ОБНОВЛЕНО) (бесплатно для личного использования, платные планы начинаются с 495 долларов США в год)* 7. Большой КОТ Если вам нужно создать прототип, спроектировать внутреннее пространство или изготовить промышленные детали, то BigCAT — идеальный инструмент для вас. Благодаря выдающемуся набору функций вам не нужно покупать какое-либо другое программное обеспечение. Инструмент совместим с платформами Mac, Windows и Linux, а также с необходимыми вам приложениями CAD для Windows и Linux. Программа также поставляется с полным набором инструментов, чтобы вы могли работать быстро и эффективно. А благодаря полному набору инструментов для резки, сверления и фрезерования вы можете создавать нестандартные детали и превращать их в окончательные детали. **Получите хороший вкус продукта перед покупкой** попробовав бесплатную пробную версию. В этой версии вы можете изучить основные концепции программного обеспечения и внести изменения в свой файл, если вы не хотите его покупать. **Актуальная версия, совместимая с основными настольными операционными системами.** Вы можете найти все последние выпуски в магазине приложений. Вы можете поиграть со всеми новыми функциями и сообщить о любых ошибках, с которыми вы можете столкнуться. **Вы также можете использовать эти новые функции в течение пробного периода в 30 дней.**. Существует множество других программ САПР, но только одна из них, частью которой я являюсь, является самой надежной и надежной. Это не заставляет вас платить, но позволяет вам участвовать в будущем инженерии. Он работает на регулярной основе, имеет высокий уровень безопасности и поддерживает последние версии Autodesk. Нет никого, кто приблизился бы к нему. Загрузите и начните работу с САПР! На самом деле DesignSpark BIM 360 — одно из лучших программ для анализа проектов на рынке. Вы можете использовать DesignSpark BIM 360 не только для систематизации и комментирования деталей дизайна, но и для создания быстрых макетов и даже для визуализации их в 3D. 1328bc6316

## **AutoCAD Полная версия кейгена (Пожизненный) Код активации Windows 10-11 2022**

Существуют различные способы изучения AutoCAD, в том числе посещение онлайн-классов, личное посещение занятий и демонстрация преподавателями по телефону. Научиться работать с AutoCAD так же просто, как и с любым другим программным обеспечением, но ключом к эффективному его изучению является изучение его основ. Как только вы узнаете, как использовать AutoCAD, программное обеспечение будет относительно простым в использовании. Самый полезный учебник для изучения AutoCAD для всех программ САПР - Библиотеки.org. Он научит вас не только **использовать** программное обеспечение, но как **подумай об этом** а также **Создайте** это структурным образом. AutoCAD очень похож на другую программу для черчения под названием AutoCAD LT. К счастью, вы можете использовать имеющиеся у вас знания об AutoCAD, чтобы научиться пользоваться AutoCAD LT. Программное обеспечение имеет свои собственные параметры конфигурации, команды и другие функции, но вы по-прежнему можете использовать те же методы обучения использованию AutoCAD, что и для AutoCAD LT. AutoCAD, как и любое другое программное обеспечение, может быть очень пугающим для новичка. Неважно, сколько у вас опыта работы с другим программным обеспечением, потому что никого нельзя научить, как использовать сложную программу за короткий промежуток времени. Лучший способ получить навыки, необходимые для эффективного использования AutoCAD, — это получить опыт работы с другими инструментами и изучить основы использования AutoCAD. Кроме того, существуют онлайн-курсы и курсы в классе, которые помогут вам научиться эффективно использовать AutoCAD. И, наконец, в The New York Times в серии постов мы узнаем о том, как научить молодых студентов проектировать здание. Хотя есть много полезных вещей, которые нужно изучить, самое главное здесь то, что это программное обеспечение не должно считаться пугающим.

автокад 2020 скачать автокад 2020 скачать бесплатно меню гео автокад 2020 скачать автокад скачать бесплатно 2010 автокад скачать бесплатно 2019 автокад 2012 скачать бесплатно автокад 2009 скачать бесплатно русская версия автокад 10 скачать бесплатно русская версия самоучитель автокад скачать видео уроки автокад 2017 скачать бесплатно

Если вы обучаете молодых людей или новичков использованию AutoCAD в первый раз или проводите занятия по AutoCAD, вы можете напрямую использовать видеоуроки, чтобы научить их пользоваться программным обеспечением AutoCAD. Если вы привлекаете продвинутых студентов для изучения AutoCAD, вы можете использовать настольную симуляцию с AutoCAD, чтобы помочь им разобраться в своих проблемах. Изучение того, как использовать программное обеспечение CAD, будет одной из самых сложных частей вашей новой карьеры, но его использование может быть на удивление легким, как только вы преодолеете начальную кривую обучения. Самый важный шаг к тому, чтобы стать профессионалом в области САПР, это часто практиковаться. Важно освоить программное обеспечение САПР и отрасль, прежде чем пытаться обучаться САПР. Далее вам нужно будет изучить шаблон чертежа, чтобы определить направление и положение штрихов, и вам нужно будет решить, как вы собираетесь вписать их в шаблон чертежа. Вам нужно выяснить, как преодолеть ограничения

оригинального дизайна, чтобы вы могли достичь своих целей. Хотя AutoCAD немного мощнее, чем SketchUp и Adobe XD, кривая обучения не слишком крутая. Вы можете изучить AutoCAD, пройдя обучение у профессионального инструктора. Возможно, вы даже узнаете несколько практических советов по пути. AutoCAD может быть сложным для изучения, если вы уже знакомы с определенным набором инструментов, поэтому многие профессионалы вместо этого предпочитают использовать инструмент для рисования, такой как SolidWorks. Несколько руководств по AutoCAD на YouTube и онлайн-сайтах могут оказаться очень полезными. Их легко найти, и они часто бесплатны. Наличие наставника или друга для помощи в изучении программы также может помочь процессу. Существует множество отличных ресурсов и полезного программного обеспечения, программ, которые помогут вам изучить основы AutoCAD. AutoCAD означает автоматизированное проектирование, и это многофункциональная программа, которая не требует у вас много времени.Если вы хотите изучить AutoCAD, вам следует тесно сотрудничать с инструктором, знакомым с программой, предпочтительно с тем, кто имеет большой опыт работы с САПР. Курсы AutoCAD могут быть дорогими, но другие ресурсы бесплатны, и многие из них могут принести большую пользу. Те, кто хочет изучить AutoCAD, могут попробовать следующие три вещи: 1) просмотреть несколько руководств, 2) присоединиться к бесплатным онлайн-курсам и 3) нанять наставника.

**3. С какими проблемами я столкнусь?** Я не уверен, что у меня возникнут проблемы с изучением всего этого. Но если убрать кодирование, с какими основными проблемами я столкнусь? Я использую Фейерверк. И я обеспокоен тем, что кодирование будет сильно отличаться от того, что я делал в Fireworks, так что это может стать проблемой. Есть и другие инструменты, кроме AutoCAD. Изучение Sketchup — один из примеров. Быстрое онлайнруководство по AutoCAD может быть очень полезным для начала работы. Это бесплатно, и вы довольно быстро освоите основы. Более того, это все, что вам нужно для изучения основ. Вот краткое руководство, которое поможет вам начать работу. Есть несколько важных вещей, которые вы должны знать об AutoCAD, прежде чем начать его изучать, и первая — это интерфейс AutoCAD. Вы, вероятно, уже видели его интерфейс — большой и красочный экран с программным обеспечением. При первом открытии программы интерфейс будет разработан специально для вас, но его можно легко настроить в соответствии с вашими личными предпочтениями и бюджетом. AutoCAD имеет несколько различных типов интерфейсных панелей, которые вы можете приобрести или создать, чтобы настроить способ работы в программе. Однако интерфейсы Standard и Drafting являются интерфейсами по умолчанию для AutoCAD. В нашем собственном опыте преподавания AutoCAD для автоматизированного проектирования (САПР) мы обнаружили, что значительная часть кривой обучения связана с трудностями в поиске наиболее подходящего способа выполнения нашей работы для данного проекта. Снова и снова нам приходилось пересматривать наш подход и, возможно, начинать все сначала. Однажды мы потратили целый месяц на изучение структуры команд AutoCAD, очень много времени по большому счету. Однако, как только мы разобрались с этим, мы смогли перейти к захватывающей части фактического производства некоторой работы. Таким образом, мы смогли максимально эффективно использовать свое время (и, несомненно, время нашего ученика).

<https://techplanet.today/post/autocad-2019-descargar-e-instalar-crack-best> <https://techplanet.today/post/descargar-autocad-2010-full-crack-new> <https://techplanet.today/post/autodesk-autocad-keygen-para-lifetime-3264bit-2022> Вы можете научиться пользоваться AutoCAD быстро и надежно. Некоторые функции AutoCAD 2017 требуют до года углубленного изучения, но при специальном изучении вы можете приобрести навыки для завершения своего проекта. Изучение AutoCAD может быть сложным процессом. Хотя каждое приложение имеет свои особенности и функции, пользовательские интерфейсы в целом похожи друг на друга. Это означает, что человек, знающий AutoCAD, сможет использовать любую программу САПР, независимо от того, с помощью какого программного обеспечения она была разработана. Если вы новичок в САПР, вам, вероятно, придется изучить несколько вещей, чтобы создавать отличные чертежи. Изучение новой программы может быть сложным, если вы не знакомы с основами. Если вы хотите добиться успеха, рекомендуется пройти обучение по AutoCAD у опытных пользователей. А если вы хотите изучать AutoCAD онлайн, подумайте о том, чтобы записаться на курс, который дает вам прямой доступ к инструкторам и учебным материалам. Однако вам также следует подумать о том, чтобы записаться на прием к местному инструктору по AutoCAD или в учебный центр, когда вы будете готовы приступить к занятиям по AutoCAD. Рекомендуется получить лицензионное программное обеспечение для AutoCAD. Таким образом, вы изучите основы использования программного обеспечения. Вы также познакомитесь с интерфейсом прикладной программы AutoCAD (API). Вы будете использовать эту информацию в другом программном обеспечении САПР. Если вы планируете изучать AutoCAD, вам нужно решить, какой метод подойдет вам лучше всего. Существует множество методов обучения, от традиционного курса в классе до онлайн-уроков и собственной программы личного обучения. Учитесь у друга или наймите репетитора, чтобы избежать долговременных проблем с обучением и сэкономить время. AutoCAD — нетривиальная программа, поэтому рука помощи может иметь значение между обучением в первую очередь и получением вашей первой работы в качестве подрядчика САПР (автоматизированного проектирования).

<https://1powersports.com/wp-content/uploads/2022/12/opelsel.pdf> <https://www.top1imports.com/2022/12/17/скачать-бесплатно-autodesk-autocad-hack-2023/> <http://schweigert.ninja/wp-content/uploads/2022/12/3-EXCLUSIVE.pdf> <https://www.waggners.com/wp-content/uploads/Autodesk-AutoCAD-2023.pdf> <https://peaici.fr/wp-content/uploads/2022/12/Autodesk-AutoCAD-2023.pdf> <https://ultimatetimeout.com/wp-content/uploads/2022/12/gitjain.pdf> <https://curriculocerto.com/wp-content/uploads/2022/12/forpak.pdf> <https://arabistgroup.com/wp-content/uploads/2022/12/marharl.pdf> <https://naturopathicdoctors.com/wp-content/uploads/2022/12/mahpvayl.pdf> <https://bizzway.in/wp-content/uploads/2022/12/FULL.pdf> <https://bloomhomeeg.com/wp-content/uploads/2022/12/LINK.pdf> <https://bloomhomeeg.com/wp-content/uploads/2022/12/gipsbar.pdf> <https://www.santafe-roma.it/wp-content/uploads/2022/12/EXCLUSIVE.pdf> [https://reachh.health/как-скачать-автокад-2021-бесплатно-\\_\\_exclusive\\_\\_/](https://reachh.health/как-скачать-автокад-2021-бесплатно-__exclusive__/) <https://anunsexec.com/wp-content/uploads/2022/12/LINK.pdf> <http://balloonfellows.com/wp-content/uploads/2022/12/AutoCAD-2023.pdf> <https://buzau.org/wp-content/uploads/finnacti.pdf> <https://bodhirajabs.com/wp-content/uploads/2022/12/kailbar.pdf> <https://outlethotsale.com/wp-content/uploads/2022/12/recezer.pdf> [https://stonebridgehealthstaffing.com/wp-content/uploads/3\\_\\_\\_\\_TOP.pdf](https://stonebridgehealthstaffing.com/wp-content/uploads/3____TOP.pdf)

AutoCAD предоставляет огромный выбор команд. Если бы вы посмотрели на все из них, вы, вероятно, никогда не использовали бы их все. Однако вы можете легко начать их использовать, создав простой рисунок, иллюстрирующий, как их следует использовать. AutoCAD по-прежнему

остается одним из наиболее распространенных инструментов, используемых в мире дизайна. Он в основном используется для создания архитектурных чертежей, но также используется для проектирования, космического проектирования, планирования и некоторых других связанных программ. AutoCAD создаст одни из самых сложных продуктов, которые сегодня используются в современной жизни, и поможет вам быстро организовать свою работу в проект. Вы даже можете использовать AutoCAD, чтобы показать другим инженерам, как будет выглядеть ваш продукт. AutoCAD используется во многих регионах мира по нескольким причинам. Основная причина в том, что он широко используется в строительной отрасли. Вот как инженеры-строители используют его для проектирования зданий, которые они строят. Он также используется в индустрии дизайна продукта. Многие ученые, работающие в фармацевтической, автомобильной и многих других отраслях, используют AutoCAD для создания и проектирования продуктов. AutoCAD также используется в архитектурной индустрии. Фактически, Autodesk — это торговая марка программного обеспечения, которую многие архитекторы предпочитают использовать для своих проектов. Наконец, вы узнали все, что могли, об этом программном обеспечении. После того, как вы изучили все, что можно, пришло время начать свой проект. Моим первым шагом было начать с курса архитектурного проектирования и моделирования. Эта программа научит вас пользоваться программным обеспечением, но она также предназначена для подготовки к Национальному архитектурному регистрационному экзамену (NAR), который является национальным стандартизированным тестом, который вы должны пройти, прежде чем стать лицензированным архитектором. **5. Моей дочери 13 лет, и она хочет попасть в САПР. Больше всего времени она проводит за телефонами, планшетами и компьютерами. Я подумал, что она может лучше подойти для программы типа SketchUp или чего-то еще с таким же временем запуска.Как она могла попасть в CAD?**